## Interclasse seconda (2^A, 2^B, 2^C)

Uno dei modi di fare coding a scuola è la Pixel Art. Cosa c'è infatti di più bello per un bambino che disegnare? Grazie al disegno, il mondo della digitalizzazione diventa più semplice e divertente. Il termine inglese Pixel serve a identificare ogni singolo puntino che compone un'immagine. Sono punti così piccoli e numerosi da non essere distinguibili ad occhio nudo.

L'attività proposta agli alunni delle classi seconde prevedeva la realizzazione di un'immagine scelta dai compagni delle classi quinte che ne hanno costruito il codice, diventando così dei piccoli programmatori.

Le immagini proposte sono state quelle di alcuni personaggi di famosi cartoni animati: Paperino, Paperina, Topolino, Minnie e l'immagine di un coniglio.

Per rappresentare l'immagine, i bambini di seconda hanno avuto bisogno di una griglia in cui colorare i quadretti seguendo le indicazioni date dagli alunni di quinta. Ogni quadretto rappresentava un pixel. Sono partiti dal pixel in alto a sinistra e, procedendo per righe, hanno colorato i quadretti dell'intera immagine realizzando lavori armoniosi e variopinti.

Il lavoro è stato eseguito in piccoli gruppi per promuovere l'interazione e la collaborazione tra pari.

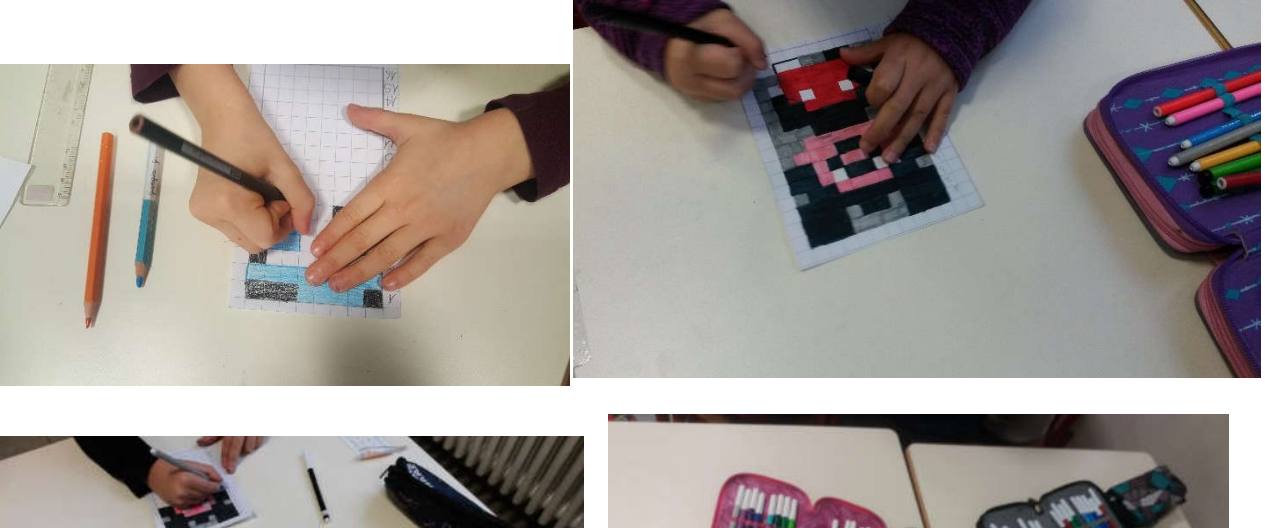

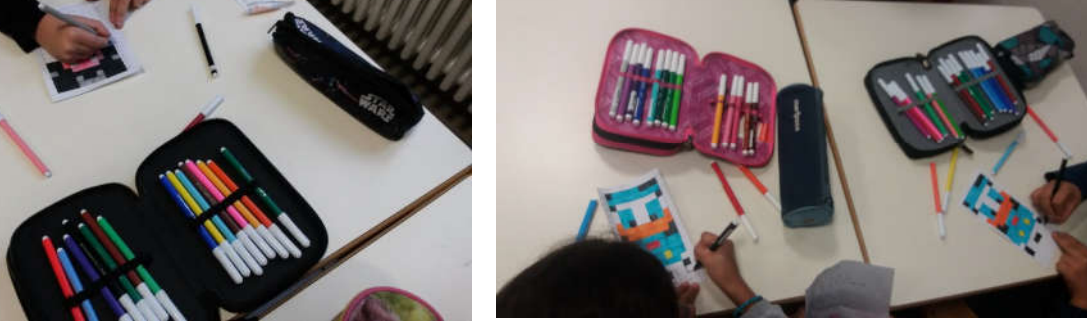

## Esempio di griglia:

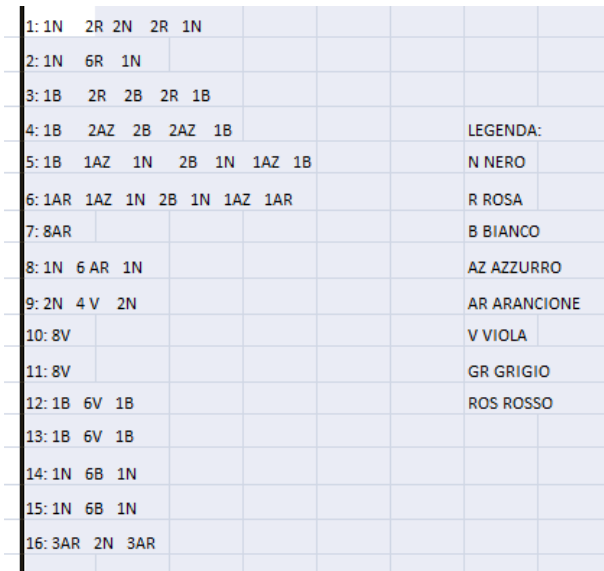